## Fichier:Ordinateur low-tech Capture 7.JPG

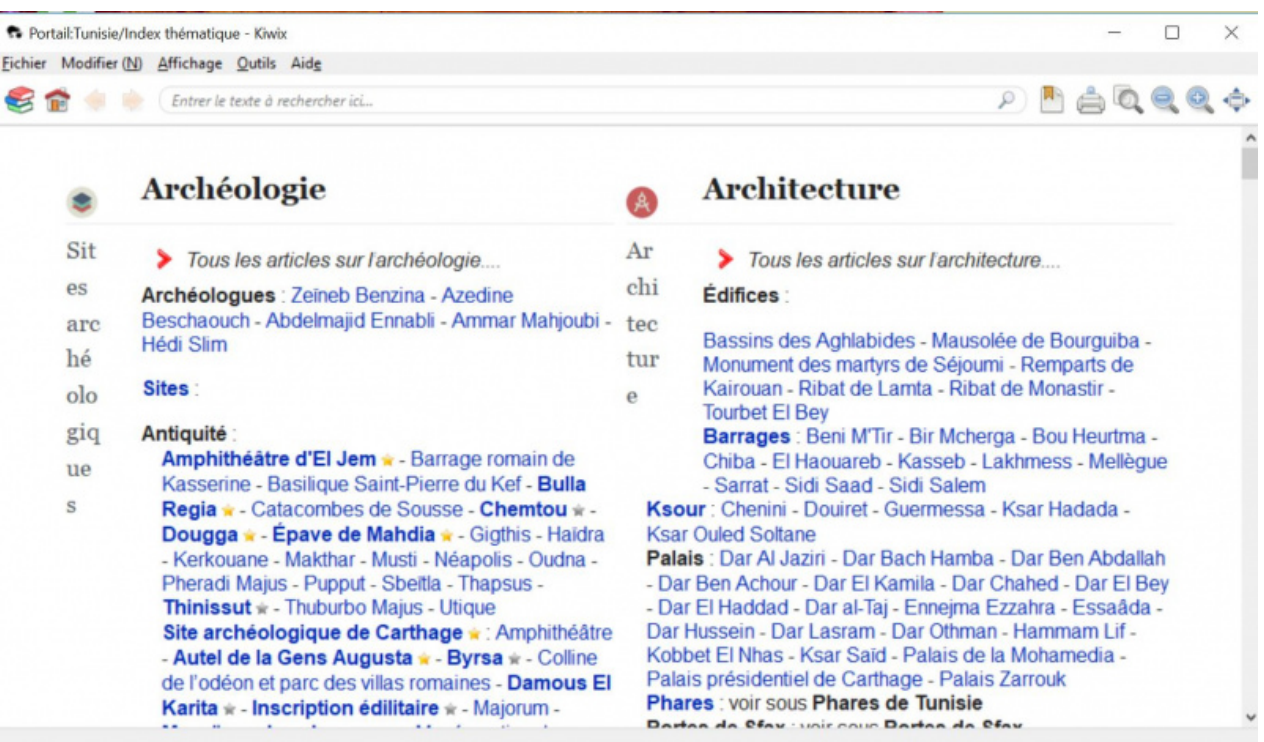

Taille de cet aperçu :800 × 473 [pixels](https://wiki.lowtechlab.org/images/thumb/7/74/Ordinateur_low-tech_Capture_7.JPG/800px-Ordinateur_low-tech_Capture_7.JPG).

Fichier [d'origine](https://wiki.lowtechlab.org/images/7/74/Ordinateur_low-tech_Capture_7.JPG) (1 505 × 890 pixels, taille du fichier : 210 Kio, type MIME : image/jpeg) Ordinateur\_low-tech\_Capture\_7

## Historique du fichier

Cliquer sur une date et heure pour voir le fichier tel qu'il était à ce moment-là.

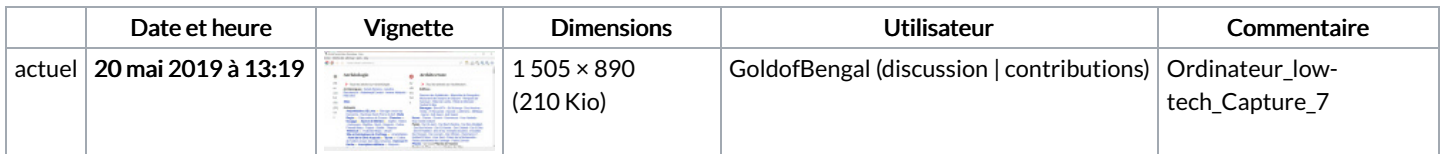

Vous ne pouvez pas remplacer ce fichier.

## Utilisation du fichier

Les 2 pages suivantes utilisent ce fichier :

[Ordinateur](https://wiki.lowtechlab.org/wiki/Ordinateur_low-tech) low-tech [Ordinateur](https://wiki.lowtechlab.org/wiki/Ordinateur_low-tech/fr) low-tech/fr